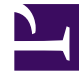

# **SGENESYS**

This PDF is generated from authoritative online content, and is provided for convenience only. This PDF cannot be used for legal purposes. For authoritative understanding of what is and is not supported, always use the online content. To copy code samples, always use the online content.

## Intelligent Workload Distribution Private Edition Guide

Provision IWD

7/26/2024

### Contents

- 1 [Provisioning via IWD API](#page-2-0)
	- 1.1 [Create tenant request](#page-2-1)
	- 1.2 [Parameters](#page-3-0)
	- 1.3 [Delete tenant request](#page-5-0)
- 2 [Manual provisioning](#page-5-1)

• Administrator

Learn how to provision IWD.

#### **Related documentation:**

- •
- •
- •

#### **RSS:**

• [For private edition](https://all.docs.genesys.com/ReleaseNotes/Current/GenesysEngage-cloud/PrivateEdition?action=rnrss)

#### Important

Provisioning must be done after deploying IWD.

#### Workload Manager (UI) uses Roles. Agents must be assigned appropriate Roles.

All other provisioning is done through the tenant provisioning which can be performed manually or via IWD API.

## <span id="page-2-0"></span>Provisioning via IWD API

The following endpoints are available:

- POST /provisioning
- PUT /provisioning
- DELETE /provisioning/ccid

Currently, PUT and POST serve the same purpose.

#### <span id="page-2-1"></span>Create tenant request

The following request assembles configurations for **GAPI**, **iWD**, and **iWDEmail** services, requested API keys provided in the **iwd.apiKeys** object, and provisions them in the Digital Channels database using Digital Channels API.

POST /iwd/v3/provisioning BODY: { "tenant": {<br>"id": "100", "id": "100", #tenant id - needed for correct generation of apikeys "name": "t100", #tenant Name "ccid": "9350e2fc-a1dd-4c65-", #tenant CC id "apiKey": "049111b4-6cac-4e83-a7bf-37c057b45b0f", #IWD cluster API key from nexus "gws": { "gwsUrl": "http://gws-service-proxy.gws", #gws URL "data": { "authUrl": "http://gauth-auth.gauth", #gauth URL "authredircetUrl": "https://gauth.nlb01-uswest1.gcpe001.gencpe.net" #gws redirect URL }, "secret": { "clientId": "iwd\_client", #gws API client id "clientSecret": "secret", #secret "apikey": "none", "username": "nexus", #admin user in configserver "token": ":;pYV1lNWh0-" #admin user password } } }, "iwd": { "url": "http://iwd.iwd:4024", "db": { #iwd DB details "host": "pgdb-dgt-postgresql.infra", "port": 5432, "database": "iwd-100", "user": "iwd-100", "password": "iwd-100", "ssl": false }, "apiKeys": { "IWD\_APIKEY\_TENANT": "22552b96-8783-46a9-b0eb-075ddfa8893e", #New API key that needs to be provisioned for iwd "IWD\_APIKEY\_IWDDM": "d6b68a7b-12ed-4c3c-830d-215eecdd1a48" #New API key that  $needs to be provided for  $iv$$ } }, "iwdEmail": { "url": "N/A" } }

#### <span id="page-3-0"></span>Parameters

The following parameters are supported:

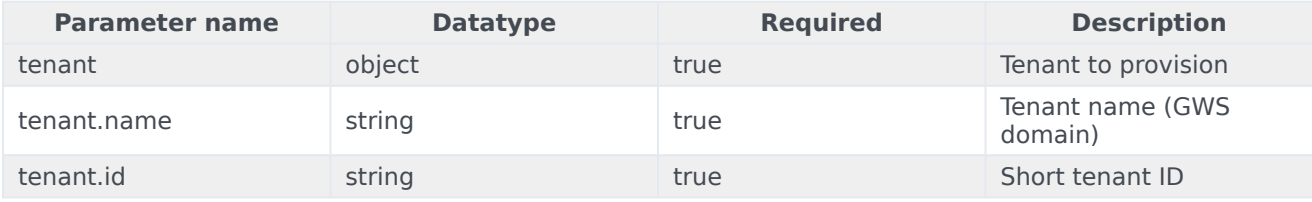

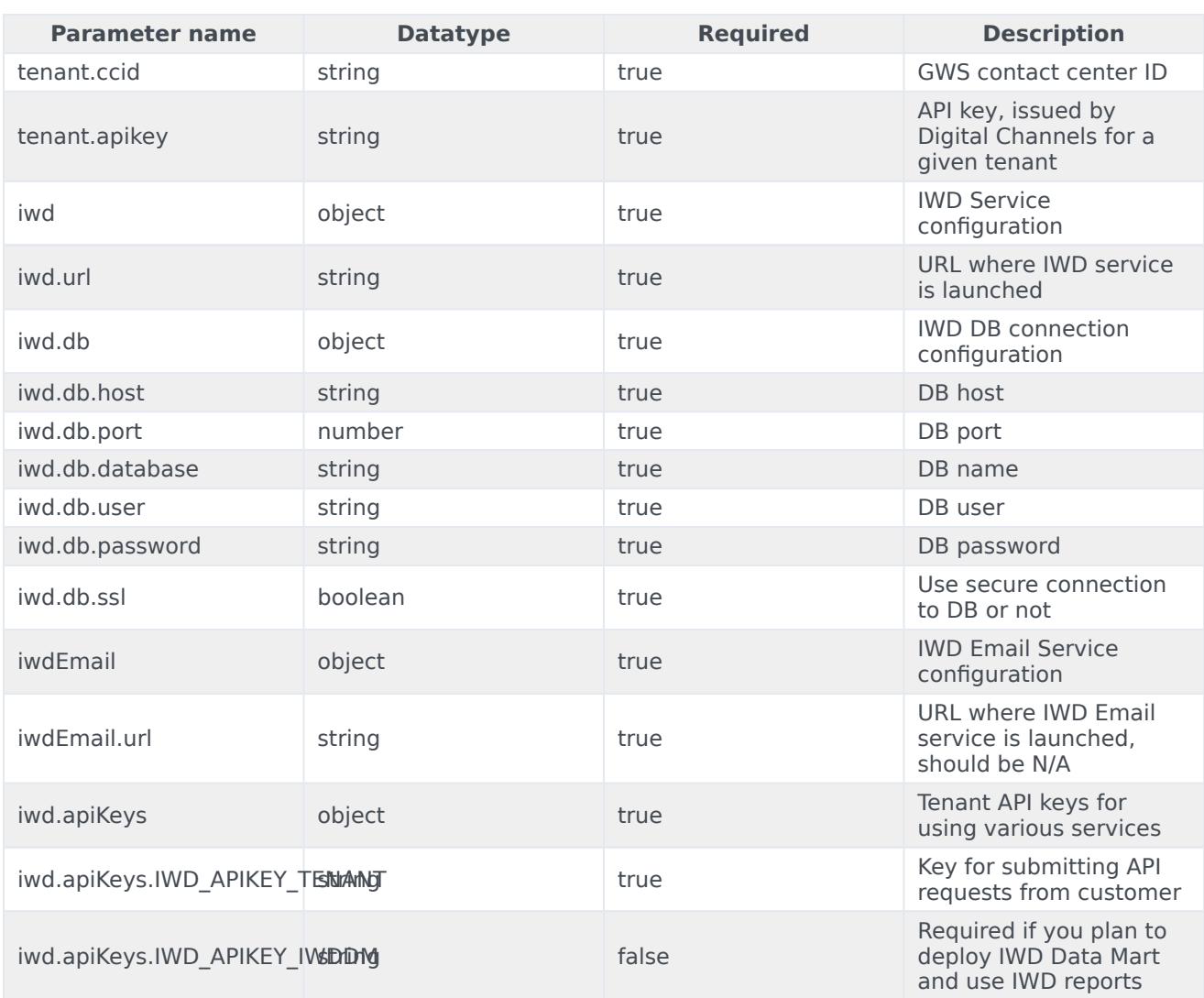

#### Response

The following success response is returned when the tenant is provisioned successfully:

```
{
   created: '''true'''
}
```
As a result, the following records are created in the Digital Channels database:

- GAPI service with GWS API key, GWS client secret, GWS username, and token
- IWD service with default options, categories, filters, prioritization, and secret
- Email service with the default options and mailboxes
- API keys

An error is returned if any of the required parameters is missing.

#### <span id="page-5-0"></span>Delete tenant request

The following request removes the specified tenant provisioning:

DELETE /iwd/v3/provisioning/ccid?[service=String || deleteTenant=Boolean]

#### Path parameters

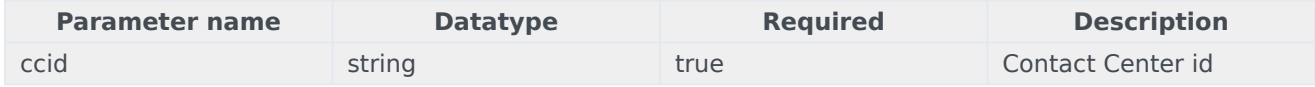

#### Query parameters

A minimum of one parameter is mandatory.

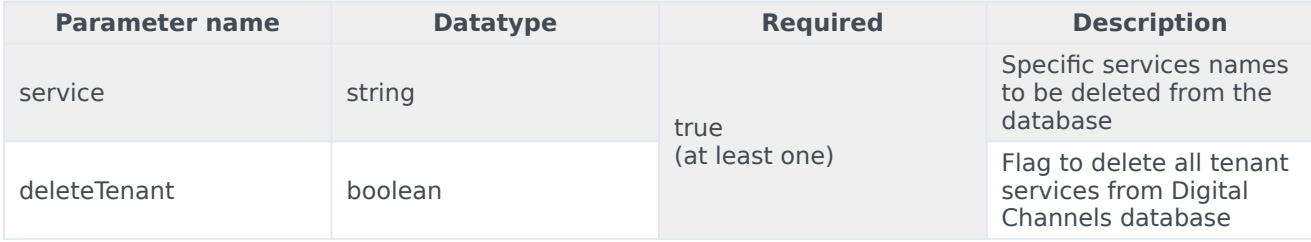

Delete tenant examples:

To delete the specified services from the Digital Channels database:

DELETE /iwd/v3/provisioning/ccid?service=iWD,iWDEmail

To delete all tenant services and tenant configuration from the Digital Channels database:

DELETE /iwd/v3/provisioning/ccid?deleteTenant=true

## <span id="page-5-1"></span>Manual provisioning

#### Example:

curl 'http://iwd.iwd:4024/iwd/v3/provisioning' \

-H 'Content-Type: application/json; charset=utf-8' \

-H 'x-api-key: ed99c91d-dd18-4c96-af8e-86f8e8105bc4' \

```
--data '{"tenant":{"id":"100",
"name":"t100","ccid":"d846c51e-1fe8-4118-bf32-cf0b4ef29032","apiKey":"22552b96-8783-46a9-b0eb-075ddfa8893e"},"i
rw.infra.svc.cluster.local","port":5432,"database":"iwd","user":"iwd","password":"iwd","ssl":false},"apiKeys":{
A"}}'
```